**ColorTouch Assistant Crack With Serial Key [Updated] 2022**

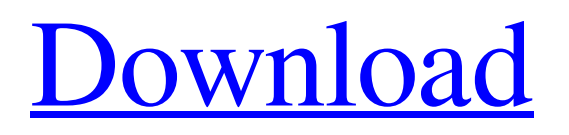

## **ColorTouch Assistant Free Registration Code Download**

Air conditioners are not just a homely amenity, they are also a prized piece of modern technology that saves a lot of energy. If you have an air conditioner and you want to control it easily, just download this app. ColorTouch Assistant Product Key App helps you control and customize the thermostat settings on your ColorTouch Miser thermostat, such as, Precise temperature control is now yours within seconds. This app is highly efficient. It is easy to use and it gives you all the features of the thermostat at your fingertips. You can also easily view, edit, add, or remove the thermostat preferences. Key Features: - Always monitor and adjust the temperature in the rooms - Over 50 thermostats are supported - User Interface has a different set of options for every option type - You can even change the temperature of the house in different areas, and at different times - Works with all ColorTouch thermostats - You can also customize the home screen of your thermostat - Always monitor and adjust the temperature in the rooms - Simply download and install the app on your device - The app's auto-update mechanism ensures that the app becomes better with time - You can set and customize the delay of the time to turn off the thermostat - You can even change the temperature of the house in different areas, and at different times. Manage Your Thermostat's Configurations ColorTouch Assistant Serial Key apk offers you control over all your thermostat's settings and configurations. You can manage all the common options as well as specific options from ColorTouch thermostats themselves. You can also remotely control the thermostat from anywhere and receive all the notifications about your home if you are away. ColorTouch Assistant Cracked Version Apk Application Icon Also, if you need to access your thermostat's remote settings, you can do that using the app. It is simple and easy to use. All you need to do is to download the apk file and install it on your android mobile phone. Once you have the apk file downloaded, you can install the application directly on your mobile phone using the link below. Disclaimer: Our site's content must not be copied to any other website without prior permission. Some pages on the website require a premium account to access full content. Make sure that you have added the application to your mobile phone before trying to download the apk file.

#### **ColorTouch Assistant PC/Windows (Latest)**

Step 2: Download the ColorTouch Assistant Full Crack app onto your computer from the "Download" button below and unzip the archive. Step 3: Open the ColorTouch Assistant app and press "Next". Step 4: Input the serial number of your thermostat and press "Next". Step 5: Press "Save" to save your settings. Step 6: Exit the app and proceed to step #1. How to Install ColorTouch Assistant on Your PC Step 2: Click the orange "Run" button below to start the installation process. Step 3: Click "Install" to begin the download. Step 4: Wait until the installation process has completed and press "Close" to return to the main window. Step 5: Click "Finish". Step 6: Press "Close" to exit the app. Step 7: Restart your computer. Features of ColorTouch Assistant ColorTouch Assistant: - Modifies the color of the thermostat and the front plate of your thermostat. - Enables you to change the font, font size and color of the thermostat's text, the schedule of the thermostat and the brightness settings of the thermostat. - Provides a wide range of customization options. - Saves your settings upon exiting the application. - Supports all ColorTouch thermostats. Comments (0) Have a question? Please call 866.933.MOBILE (866.933.6247) or email us at tech@1stresources.com for assistance. We are here to help! 1st Resources or a partner cannot and will not be responsible or liable for any bodily or other damage caused by the use or misuse of any information in this or other associated product descriptions. If you are in any doubt about any aspect of any information found on this site or others, you must conduct your own research and seek independent advice before undertaking any physical or medical self-treatment.Q: substr\_count and warning of strlen equivalent I just started to learn php. I am looking on a question that I have. I have this code: \$max\_length\_text = substr\_count(\$str, 'I'); which gives the warning: 09e8f5149f

### **ColorTouch Assistant Free Registration Code**

Overview: Access to the settings of your Dreamweaver website; Quick and easy editing of HTML, CSS, and other HyperText Markup Language (HTML) files; Changes made to CSS and HTML files are automatically reflected on your website; Visual control panel that offers comprehensive functions for the editing and creation of your HTML files; Easily amend or import your company's site map; Enable the option to save the recent version of your webpages; Create and edit HTML links for easy insertion on your web pages; Configure the HTML code as you want; Modify the look and feel of your entire website; Distribute internet content from your web site; Create your own structured sheet; Manage your emails from time to time; Set up the automated email system and send out announcements and messages to customers; Set up a reference for your bookmarks; Configure your website pages; Allow for an easy adjustment of your web pages; Conveniently manage your registered members; Generate an online request form; Sort your contacts by name or e-mail; Set up the automatic navigation to the correct page; Provide a precise description of your link information and warnings for any undefined links; Create a reference for your links; Provide quick access to your pages; Configure the Webpage Tools and add CSS, style or JavaScript; Manage your many addresses and newsletter subscriptions; Set up the automatic "To" and "Cc" fields; Configure your signatures; Use the hyperlink generator and make the sharing of webpages easy for others; Preview your sites and test them before making any changes; Add custom page and Hyperlink; Publish your pages on the internet to enjoy free advertising from different directories; Provide access to your pictures, texts and videos; Set up a personalized home page; Create a book, choose a template and make it unique; Attract more visitors to your website; Make your images accessible; Make a professional and unique document template; Make it easier to use your website by helping you sort and organize your pages; Control your Web sites speed and load time; Make your website mobile friendly; Install a slideshow to your website; Use the latest web technologies; Make your websites easily accessible; Provide fast & efficient support; Create a flyer, a menu, etc.;

#### **What's New in the?**

Adobe AIR required. Adjust user profile settings, clocks, temperature, humidity, night dimmer and temperature heating/cooling - schedule programming and weather setting. Control your home's climate assign personalized names, or replace the default colors. Apply a screensaver or custom theme. Choose the temperature to heat/cool for all states - day, week, weekend, holiday or by program. Set the user profile settings or get information of your ColorTouch thermostat. Change the color of your thermostat's front panel, temperature display and front/side panel. Home Thermostat Control: Home thermostat control. Download and use LongTimer to easily set the time for your PC to power up, turn off or reboot. LongTimer will automatically adjust itself as your system shuts down or reboots. You can set the power up time to one of the following options: From 6 to 90 minutes. From one to six hours. From one to seven days. You can also include a hotkey command or combination to log out of your current session. LongTimer Information: Many things in our daily life can be automated: phone calls, email, doors, lights, heating, cooling and so much more. LongTimer will give you the power to automate anything you want! MessengerBox is a PDF file viewer that improves the functionality of Adobe Acrobat Reader. This makes it much easier to use PDF files with the toolbar and settings in the Acrobat Reader. MessengerBox Features: Use this Acrobat Reader plugin to: Open multiple PDF files within the same program. Search text within PDF files. Assign a default letter to each PDF file. Save a Web Page within a PDF file. Merge multiple PDF files into one document. Share a PDF file with a link. Create a contact card of a PDF file. Import an.ibooks file into a PDF file. Create a contact card of an.ibooks file. "Set the address and location of a PDF file in the address list. Export a selected page as a PostScript file. Print a selected page of a PDF file. View a text file (.txt) or RTF file (.rtf) inside a PDF file. View the header and footer of a PDF file. "Set the style of footers and headers of a PDF file. "View a PDF file on a mobile phone.

# **System Requirements:**

Game Controller: Xbox 360 compatible Xbox One or PS4 controller Min Recommended Specs: Processor: Intel Core i5-3570 CPU @ 3.40GHz or AMD Phenom II X4 940 Memory: 8 GB RAM Graphics: 1 GB AMD Radeon HD 7770, NVIDIA GeForce GTX 650, or better Storage: 70 GB HDD How to download and install For Honor Install For Honor from your Games Menu. (For Xbox One and PlayStation 4) While you're in the installation menu make

[https://emsalat.ru/wp-content/uploads/2022/06/SPlaylistMaker\\_Serial\\_Number\\_Full\\_Torrent\\_Download.pdf](https://emsalat.ru/wp-content/uploads/2022/06/SPlaylistMaker_Serial_Number_Full_Torrent_Download.pdf) <https://savetrees.ru/ledit-crack-serial-number-full-torrent-free-pc-windows/>

[https://renovarcar.net/wp-content/uploads/Periodic\\_Table.pdf](https://renovarcar.net/wp-content/uploads/Periodic_Table.pdf)

https://blogup.in/upload/files/2022/06/du7RMideKcytOVepaOnl\_08\_4bb7ad9965b2594a4a4bb57fd3a03ac9\_ [file.pdf](https://blogup.in/upload/files/2022/06/du7RMideKcytOVepaQnl_08_4bb7ad9965b2594a4a4bb57fd3a03ac9_file.pdf)

<https://nesiastore.com/wp-content/uploads/2022/06/isahib.pdf>

[https://lancelot-paysage-maconnerie49.com/wp-content/uploads/2022/06/Quixel\\_Mixer.pdf](https://lancelot-paysage-maconnerie49.com/wp-content/uploads/2022/06/Quixel_Mixer.pdf)

[http://levitra-gg.com/wp-content/uploads/2022/06/Ashampoo\\_Video\\_Styler.pdf](http://levitra-gg.com/wp-content/uploads/2022/06/Ashampoo_Video_Styler.pdf)

<http://atmosphere-residence.ro/?p=9662>

[https://genezabrands.com/wp-content/uploads/2022/06/FLV\\_to\\_AVI\\_Video\\_Converter.pdf](https://genezabrands.com/wp-content/uploads/2022/06/FLV_to_AVI_Video_Converter.pdf) [https://afroid.net/upload/files/2022/06/M9Le5vBtZHQc8fFaevPE\\_08\\_4bb7ad9965b2594a4a4bb57fd3a03ac9](https://afroid.net/upload/files/2022/06/M9Le5vBtZHQc8fFaevPE_08_4bb7ad9965b2594a4a4bb57fd3a03ac9_file.pdf) [\\_file.pdf](https://afroid.net/upload/files/2022/06/M9Le5vBtZHQc8fFaevPE_08_4bb7ad9965b2594a4a4bb57fd3a03ac9_file.pdf)

<https://algarvepropertysite.com/jscompshaper-crack-keygen-for-lifetime-x64-april-2022/>

<http://xn----8sbdbpdl8bjbfy0n.xn--p1ai/wp-content/uploads/2022/06/marjass.pdf>

<https://streamers.worldmoneybusiness.com/advert/knight-online-toolbar-crack-for-pc-2022-latest/> [https://lll.dlxyjf.com/upload/files/2022/06/12hDnsB8I6CKSFd8bHET\\_08\\_d3e83c92df5c2e67fc91fbce74b3b](https://lll.dlxyjf.com/upload/files/2022/06/12hDnsB8I6CKSFd8bHET_08_d3e83c92df5c2e67fc91fbce74b3bfde_file.pdf)

[fde\\_file.pdf](https://lll.dlxyjf.com/upload/files/2022/06/12hDnsB8I6CKSFd8bHET_08_d3e83c92df5c2e67fc91fbce74b3bfde_file.pdf)

<http://prayerandpatience.com/wp-content/uploads/2022/06/brazsta.pdf> [https://likeandlick.com/wp-](https://likeandlick.com/wp-content/uploads/2022/06/Audioro_Android_Converter__Crack___With_Product_Key_X64_Latest.pdf)

[content/uploads/2022/06/Audioro\\_Android\\_Converter\\_\\_Crack\\_\\_\\_With\\_Product\\_Key\\_X64\\_Latest.pdf](https://likeandlick.com/wp-content/uploads/2022/06/Audioro_Android_Converter__Crack___With_Product_Key_X64_Latest.pdf) <https://kaasck.com/agilitext-text-editor-crack-license-code-keygen-free-for-windows/>

[https://breakingnewsandreligion.online/wp-](https://breakingnewsandreligion.online/wp-content/uploads/2022/06/PDF_Info__Crack___Keygen_Full_Version_Free_Download_X64_2022.pdf)

[content/uploads/2022/06/PDF\\_Info\\_\\_Crack\\_\\_\\_Keygen\\_Full\\_Version\\_Free\\_Download\\_X64\\_2022.pdf](https://breakingnewsandreligion.online/wp-content/uploads/2022/06/PDF_Info__Crack___Keygen_Full_Version_Free_Download_X64_2022.pdf) <http://freebuyertraffic.com/?p=7510>

[https://www.manchuela.wine/wp-content/uploads/2022/06/Faltron\\_Free\\_Memory.pdf](https://www.manchuela.wine/wp-content/uploads/2022/06/Faltron_Free_Memory.pdf)